## **vi help sheet**

## version of 29<sup>th</sup> Oct. 2006

You have to use ESC (escape key) to get into the vi command mode. You will need to press RETURN Key for executing a command starting with the ponctuation character « : » or « / » or « ? ». Use CTRL+c for cancel a command. Use « . » for repeat your last *command and « :!cmd » for execute a shell command (where cmd is the command to execute).*

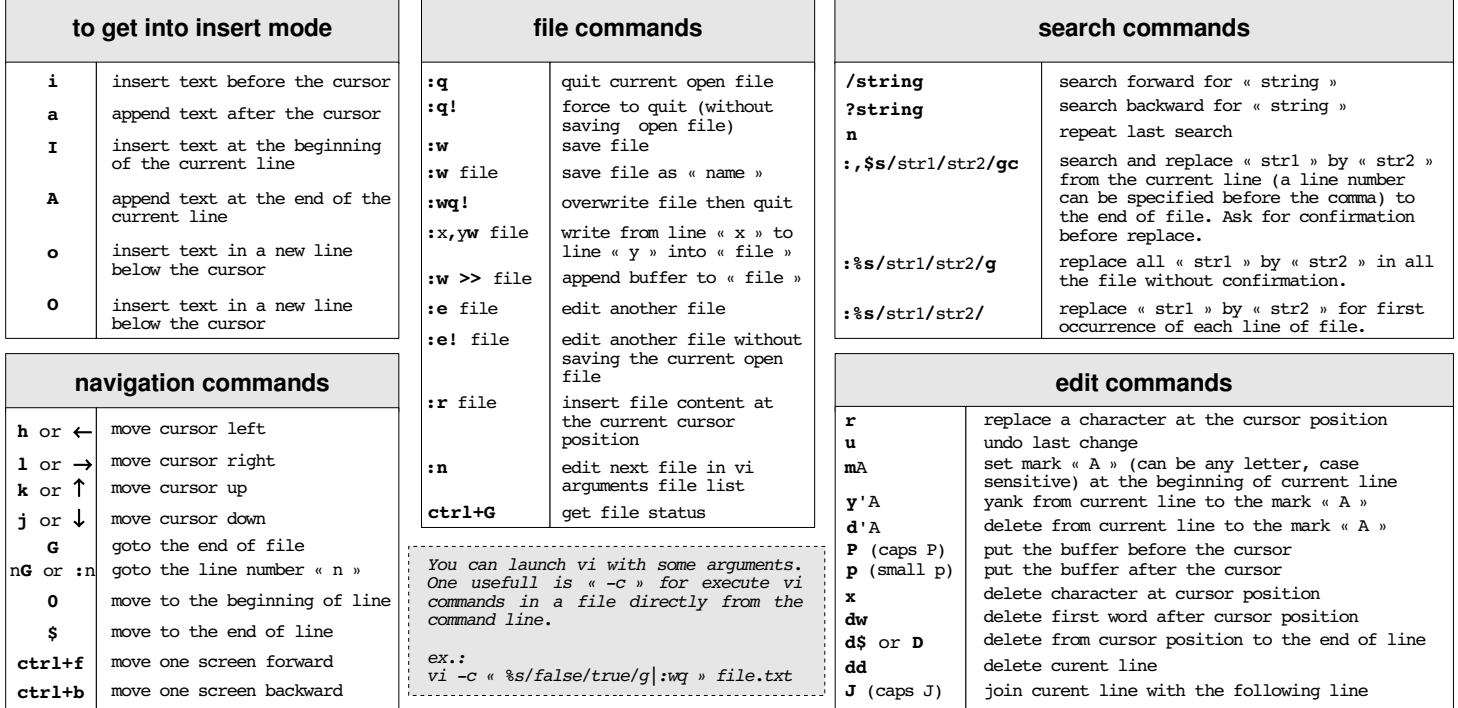

## **Look at :**

**:map** for mapping a key in command mode to a group of commands (ex. **:map de :,\$d^M** will delete all file when using **de** command) **:set** for define or show your editor current options

**:ab** for define a text abreviation in insert mode (ex. **:ab VIM Vi Improved** will auto complete **VIM** in insert mode)